# Løsningshint til **Ukeoppgaver nr 8 INF2310, våren 2019**

**.** 

### *Oppgave 1 = Problem 6.5 i læreboka*

Angi fargen både som (R,G,B) og (H,S,I), eventuelt også (H,S,L) og (H,S,V). Midt på x-aksen i bildet har vi i følge figuren i oppgaven  $\frac{1}{2}$  R + G +  $\frac{1}{2}$ B =  $\frac{1}{2}$  (R+G+B) +  $\frac{1}{2}$  G. Altså 50% grå pluss 50% grønn.

Setter vi dette opp som fargede kvadrater som skal summeres, ser vi at dette blir en ren grønnfarge som er lysere på grunn av innslaget av grått!

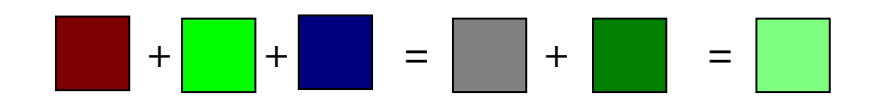

Mens mettet grønn, G =  $(0,255,0)_{RGB}$  =  $(85,255,85)_{HSI}$  =  $(85,255,128)_{HSL}$  =  $(85,255,255)_{HSV}$ , så har kvadratet til høyre ovenfor RGB-komponenter (127,255,127), HSI= (85,64,170), HSL-komponenter (85,255,191) og HSV = (85,128,255).

#### *Oppgave 2 = Problem 6.6 i læreboka*

Fargene i figuren har maksimum intensitet og metning, og gråtonen ligger midt mellom svart og hvit. Da får vi følgende tabell for RGB-komponentene, og hvordan de forskjellige delene av bildet ville ta seg ut på en monokrom monitor (R, G eller B):

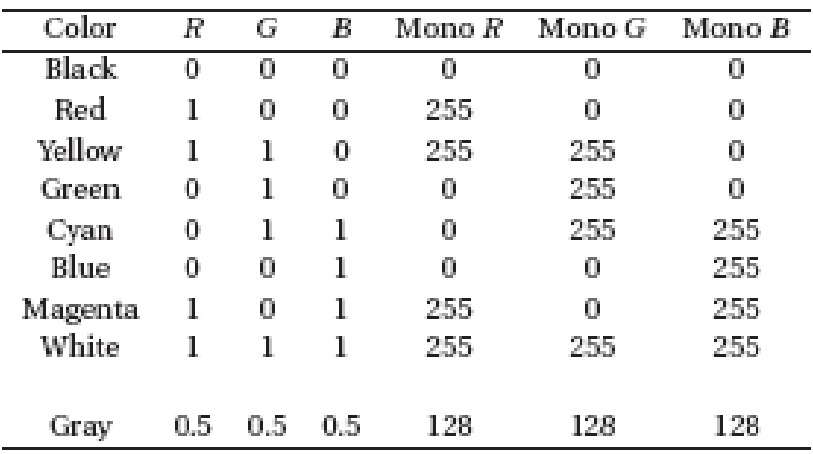

#### *Oppgave 3 = Problem 6.7 i læreboka*

Det er 256 mulige verdier i hver av de tre 8 bits kanalene. For at at piksel skal være en ren gråtone, må de tre RGB-komponentene være like. Det er altså bare 256 gråtoner i bildet. Hadde vi brukt f.eks.  $5 + 5 + 6 = 16$  bit, ville vi hatt 32 mulige gråtoner, ikke 64 gråtoner.

## *Oppgave 5: Fargebilder og fargerom*

Et 8-bits gråtonebilde (med G=256 gråtoner) vises fram med en RGB- pseudofargetabell der R, G og B-komponenten er som vist i figuren.

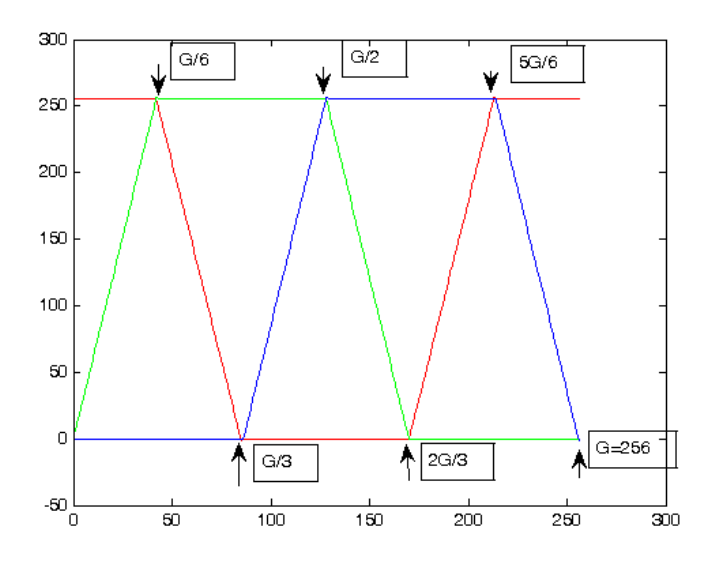

- **a)** Hvilken farge vil piksler med gråtoneverdi G/6 vises som? *G/6 har maksverdi for både rødt og grønt og blir derfor gult.*
- **b)** Hvilken farge vil piksler med gråtoneverdi 2G/3 vises som? *2G/3 har maks blå,og rødt og grønt lik null, dvs. blå.*
- **c)** Kan du kort beskrive hvordan fargene vil endre seg når gråtonene går fra 0 til 255, dvs. hvordan fargetabellen ser ut ? *Den vil være som en fargesirkel, gå fra rødt, gult, grønt, cyan, blå, magenta, og til rødt igjen.*
- **d)** Hvis du tegner en RGB-kube, hvilke deler av RGB-kuben vil fargetabellen dekke? Illustrer med en figur! *Den vil gå langs seks av ytterkantene som vist på figuren til høyre.*

**e)** Litt "matte-snadder": Hvis vi løper langs alle kantene i RGBkuben fra svart, gjennom blå, cyan, grønn, gul, hvit, magenta til rød, altså uten å krysse vårt eget spor, og skriver opp RGBverdiene til hjørnene, får vi sekvensen {000, 001, 011, 010, 110, 111, 101, 100}. Hva er dette?

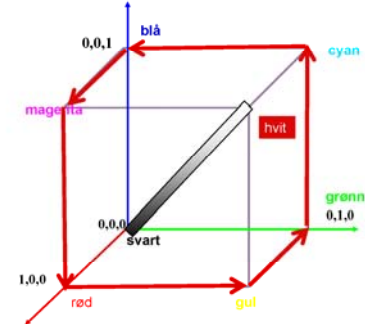

*Dette er en 3-biters Gray-kode – se første kompresjons-forelesning! Generelt er det slik at en b-biters Gray-kode svarer til en slik "Hamilton-syklus" på en b-dimensjonal hyperkube.*

# *Oppgave 6: Fargetabell med lineær intensitet?*

Anta at indeks (*i*) i en RGB pseudofragetabell løper fra 0 til 255, og at fargekomponentene endrer seg som vist i figuren i Oppgave 5.

a) Hvis vi nå konverterer fra RGB til HSI, hvordan vil da I , H og S endre seg når indeksen, *i*, går fra 0 til 255?

Svar: Du vil se at *fargen* – representert ved H – endres lineært, at alle fargene er mettet, mens intensiten varierer som en sagtakk-funksjon mellom 1/3 (eller 85) og 2/3 (eller 170). Tre av de seks hjørnene i RGB-kuben som vi er innom (rød, grønn, blå) har intensitet 1/3, mens de tre andre (gul, cyan og magenta) har intensitet 170. Se figur foil 26 og tabell foil 29.

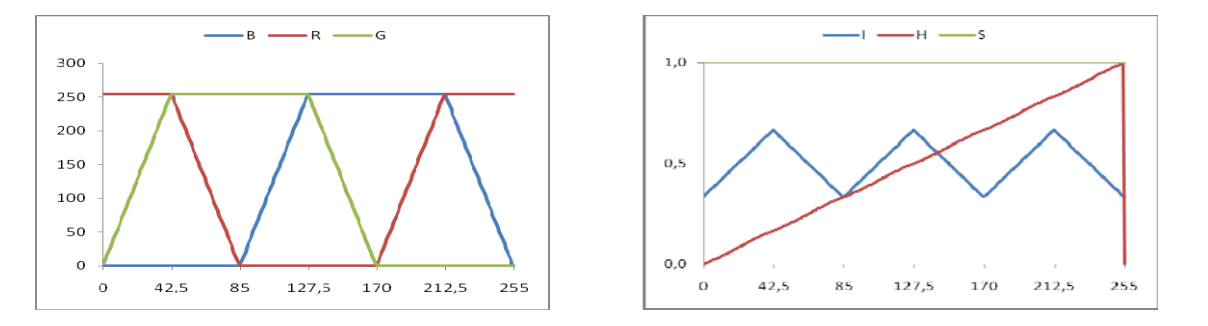

b) Les artikkelen J. McNames, "An effective color scale for simultaneous color and gray-scale publications", 2006 (se Undervisningsplanen), og bruk matlab-koden fra http://bsp.pdx.edu/ (under "Useful Matlab code") til å eksperimentere med fargetabeller som starter med RGB = (0,0,0) og ender med RGB=(1,1,1), og som spiralerer *np* ganger rundt diagonalen i RGB-kuben. Poenget med denne fargetabellen er at luminansen øker lineært fra 0 til 1, uansett verdien på *np*, slik at fargeskalaen også kan brukes som en gråtoneskala, hvis bildet blir trykt i gråtoner.

Bruk gjerne andre verdier enn "default"  $np=2$  (for eksempel np=1). (Fargetabellen i Oppgave 5 svarer til fargetabell nr. 8 hos McNames)

c) Bruk matlab-koden til McNames til å produsere en fil med en RGB fargetabell for et gitt antall omløp rundt diagonalen i RGB-kuben. Implementer formlene for konvertering fra RGB til IHS, og vis i figurer hvordan RGB og IHS varierer når indeksen i tabellen går fra 0 til 255.

*Poenget med denne fargetabellen er at luminansen øker lineært fra 0 til 1, uansett verdien på np, slik at hvis du bruker denne typen fargetabeller med lineær intensitet til å gi pseudo-farger til gråtonebilder (eller til andre data), og disse fargebildene deretter blir gjengitt i gråtoner, f.eks. i en kopimaskin, så er gråtoneverdien bevart. Du vil se av artikkelen til McNames at det finnes flere pseudofargetabeller som er nesten lineære i intensitet, men at de mest brukte fargetabellene faktisk ikke er det, som for eksempel tabellen i Oppgave 5.* 

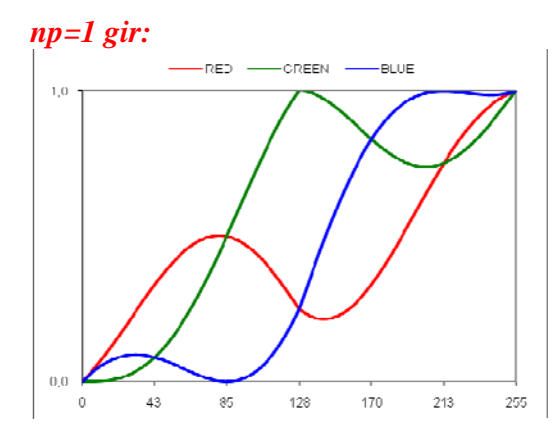

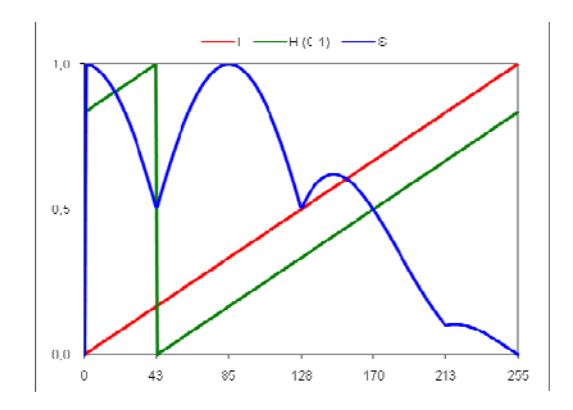

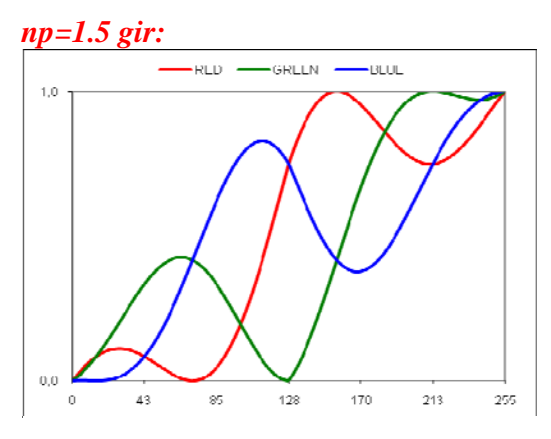

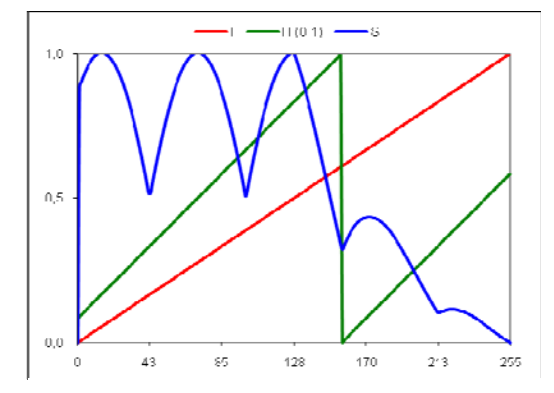

*np=2 gir:* 

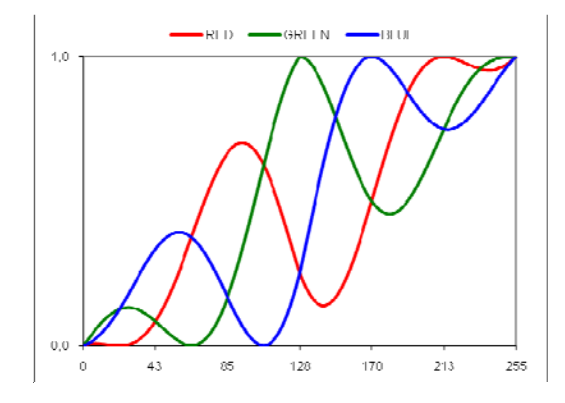

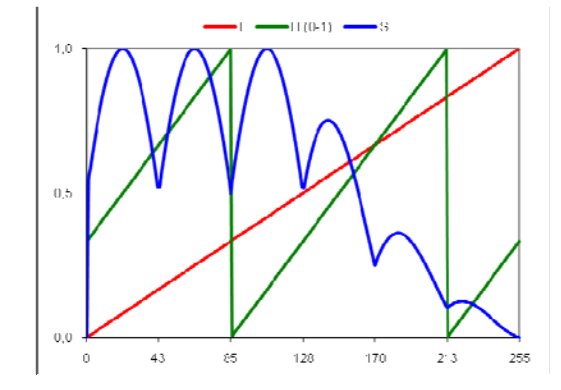